## **CSSI DCC Portal User Guide**

The following pages explain how to use the Center for Strategic Scientific Initiatives (CSSI) Data Coordinating Center (DCC) Portal [\(https://cssi-dcc.nci.nih.](https://cssi-dcc.nci.nih.gov/cssiportal/) [gov/cssiportal\)](https://cssi-dcc.nci.nih.gov/cssiportal/). Consider searching within or browsing this user guide:

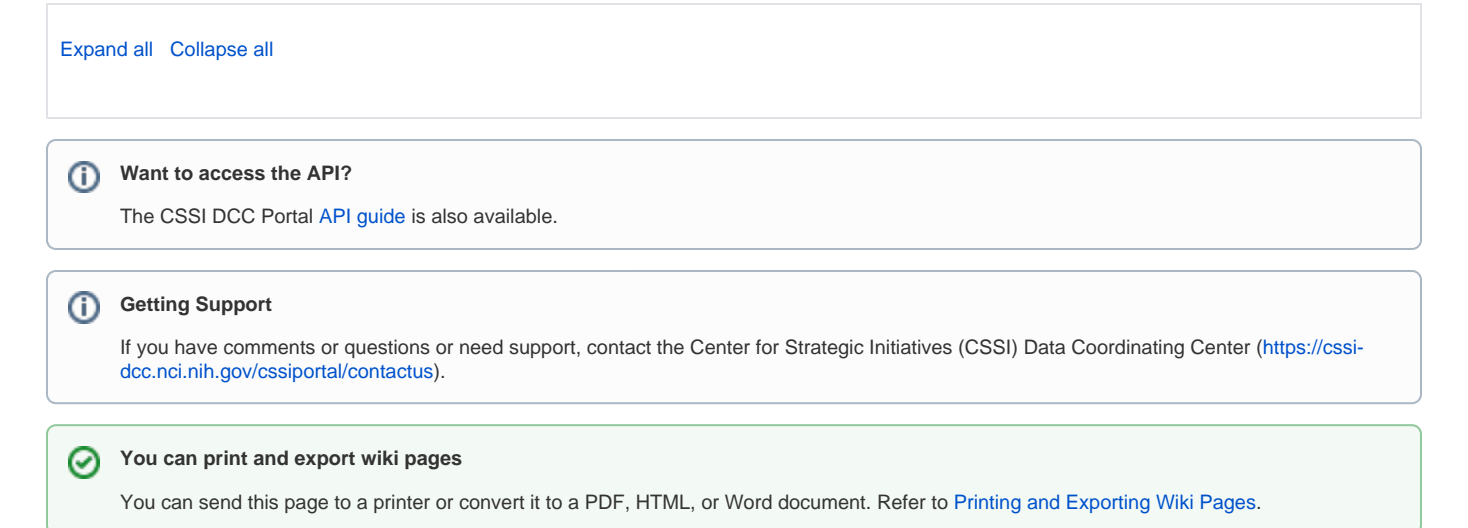